## **Master Modern JavaScript Fast: A Comprehensive Guide**

javascript console.log("Hello, world!");

You can run this code snippet in your web browser's console. To do this, open your web browser and press Ctrl+Shift+J (Windows) or Cmd+Option+J (Mac). Then, paste the code snippet into the console and press Enter.

The following are some of the basic concepts that you need to understand in order to use JavaScript effectively:

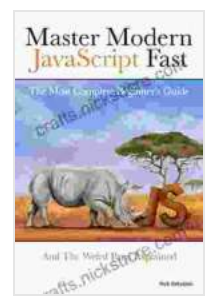

**[Master Modern JavaScript Fast: The Most Complete](https://crafts.nicksucre.com/reads.html?pdf-file=eyJjdCI6InM4SDRJakZiUGxHclZqSkt0ZVFxTGlRWWtoWVIrNlc4elwvZGFhUHRNQndiK2thTkUrbG9CMjZXWGEwUlwvbFVkUG5vZFdnNzNuOGExbWFMWlhORjdkSmtDQml0ZlRmblZOckVBTTU0RTZ5NmpYNmtmNzcxbmhGNnZYZDRUY2lyWk9BWDhcL3BzSXJRWWFcL3M4dk0wYUlFeTRvaktXOVlWekVxbXVCbjE2b0J4SUQ1bDB4YlpmY0hXZGxCTVwvVDlpNTVkNERSekJHU0VHR0ZQRjRTakhub01KcGNpd29qM1pUQ3E5UDlEWWJNK2R1OG1Hd1pZdjRnMTZ6MExkU2NianRiWFJzbFwvdlRqem80eVpBUUFtWEQ4Y3ZINENCNDE2ZFl6anlPbjNwVmJ0cnFQb2ZTc2ZxYkFpeDFPUFNtMG10S01sb2NRR201N2o5eUZPRHQ5NmNJUUFVdTVzWGNIQ3lWc2F6QitKbWZzUGhtOD0iLCJpdiI6IjkzNGY5NTk2MjQ2MjUzMmQ1YTlhZmEzYjIwYTQ1ZGViIiwicyI6IjlhYTdlNzFhMDlkZDQ3YWQifQ%3D%3D) Beginner's Guide: And The Weird Parts Explained: (This book will guide you step by step to conquer JavaScript even if you new to programming!) -**

by Rick Sekuloski

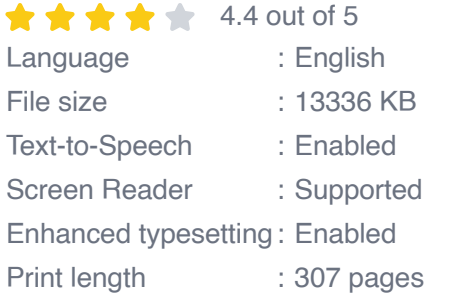

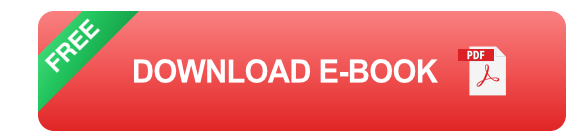

**Variables** are used to store data in JavaScript. You can declare a n. variable using the **let** keyword. For example, the following code snippet declares a variable called **name** and assigns it the value "John Doe":

javascript let name = "John Doe";

- **Data types** define the type of data that a variable can store. JavaScript  $\blacksquare$ has several built-in data types, including:
	- **Number:** Stores numeric values. m.
	- **String: Stores text values.**  $\mathbf{R}^{(1)}$  .
	- **Boolean:** Stores true or false values.  $\blacksquare$
	- **Object:** Stores collections of key-value pairs. u,
	- **Array:** Stores ordered lists of values.  $\blacksquare$
- **Operators** are used to perform operations on variables. JavaScript ú. has a variety of operators, including:
	- **Arithmetic operators:** Used to perform arithmetic operations, such as addition, subtraction, and multiplication.
	- **Comparison operators:** Used to compare values.  $\mathbf{u}$  .
	- **Logical operators:** Used to combine multiple conditions. ú.
- **Control flow** statements allow you to control the flow of execution in ú. your JavaScript code. The most common control flow statements are:
	- **If statements:** Used to execute code only if a certain condition is met.
- **Switch statements:** Used to execute different code depending on the value of a variable.
- **For loops:** Used to iterate over a sequence of values.  $\mathbb{R}^d$
- **While loops:** Used to execute code while a condition is met.

Once you have a good understanding of the basics, you can start learning more intermediate concepts. These concepts include:

**Functions** are used to group code together and perform specific tasks. You can declare a function using the **function** keyword. For example, the following code snippet declares a function called **greet** that takes a name as an argument and prints a greeting to the console:

javascript function greet(name){console.log("Hello, " + name + "!"); }

**Objects** are used to store data in a structured way. You can create an object using the **{}** notation. For example, the following code snippet creates an object called **person** that stores the name, age, and occupation of a person:

javascript const person  $=$  { name: "John Doe", age: 30, occupation: "Software engineer" };

**Arrays** are used to store ordered lists of values. You can create an array using the **[]** notation. For example, the following code snippet creates an array called **numbers** that stores the numbers 1, 2, 3, 4, and 5:

javascript const numbers =  $[1, 2, 3, 4, 5]$ ;

## \*\*Event listeners\*\* are used to listen for events on web pages. For

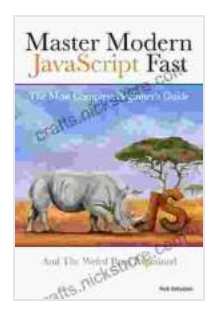

**[Master Modern JavaScript Fast: The Most Complete](https://crafts.nicksucre.com/reads.html?pdf-file=eyJjdCI6InM4SDRJakZiUGxHclZqSkt0ZVFxTGlRWWtoWVIrNlc4elwvZGFhUHRNQndiK2thTkUrbG9CMjZXWGEwUlwvbFVkUG5vZFdnNzNuOGExbWFMWlhORjdkSmtDQml0ZlRmblZOckVBTTU0RTZ5NmpYNmtmNzcxbmhGNnZYZDRUY2lyWk9BWDhcL3BzSXJRWWFcL3M4dk0wYUlFeTRvaktXOVlWekVxbXVCbjE2b0J4SUQ1bDB4YlpmY0hXZGxCTVwvVDlpNTVkNERSekJHU0VHR0ZQRjRTakhub01KcGNpd29qM1pUQ3E5UDlEWWJNK2R1OG1Hd1pZdjRnMTZ6MExkU2NianRiWFJzbFwvdlRqem80eVpBUUFtWEQ4Y3ZINENCNDE2ZFl6anlPbjNwVmJ0cnFQb2ZTc2ZxYkFpeDFPUFNtMG10S01sb2NRR201N2o5eUZPRHQ5NmNJUUFVdTVzWGNIQ3lWc2F6QitKbWZzUGhtOD0iLCJpdiI6IjkzNGY5NTk2MjQ2MjUzMmQ1YTlhZmEzYjIwYTQ1ZGViIiwicyI6IjlhYTdlNzFhMDlkZDQ3YWQifQ%3D%3D) Beginner's Guide: And The Weird Parts Explained: (This book will guide you step by step to conquer JavaScript even if you new to programming!) -**

by Rick Sekuloski

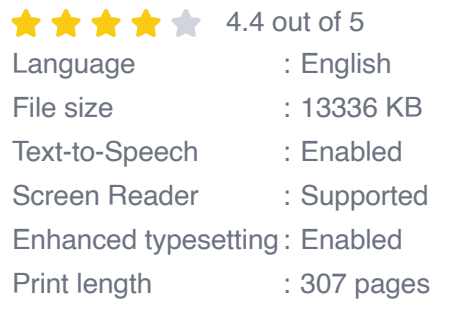

**[FREE](https://crafts.nicksucre.com/reads.html?pdf-file=eyJjdCI6IkxIVWtJZHBraVwvRkp6cjBPQXFQWGo2NXo5bUNFTkgwZDhHS2R5cHhON0p4R1hobnlERHBETXBrYnU1VVQ5dEdQT24xOFUxRGxqV1d5M05YWFBlZ2tMem1kTUw4d0RJelNMa3gzZGhkTEZrcGtlUHlIQk1XWFRFVFF3NkM0QjFMdDBrSURydWNxSGljSmZHbHV4OThRcVFicnFwU0d0Z1NEeXRLdmRRWjcxK1AzMjZhcmxNekRvQVEyT2o0TGQzTTNaUytwRCt0VUkzWXFrRDZCdUhDMmo5S1lPalVqQVwvUW9TWVZMQjhtOGI1WE1URGFXTFI0RFhzMVRKUTExbjA3M3FOSnhwZGFYUEpqanBtemhMamduVldPWUtyb1pHSVdKeXF0QzczdHdEMlhVM3VPajZSNnNjbTE0WndEbFdwc1wvRUdCb2xjRlVVRHFWemhPYU1VYnhJZmhVY1dVQURDYnpTRER3RExGVmE5dz0iLCJpdiI6Ijg2MWQ2MGIzNzZjZjc4ZmYyZTk4ZTllYzNjODBkMjY0IiwicyI6Ijg2NmEzMWI3OTUwNWUwNmMifQ%3D%3D)DOWNLOAD E-BOOK** 

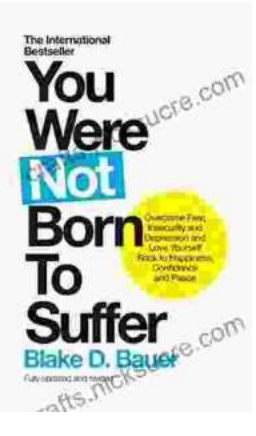

## **[Overcoming Fear, Insecurity, and Depression: A](https://crafts.nicksucre.com/book/Overcoming%20Fear%20Insecurity%20and%20Depression%20A%20Journey%20to%20Self%20Love%20and%20Happiness.pdf) Journey to Self-Love and Happiness**

Fear, insecurity, and depression are common experiences that can significantly impact our lives. They can hold us back...

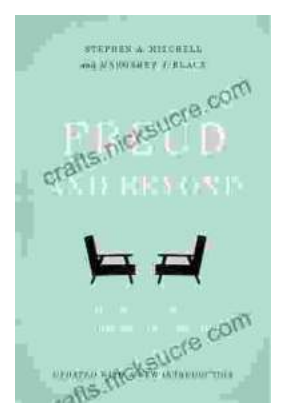

## **Tracing the Evolution of Modern [Psychoanalytic Thought: From Freud to Post-](https://crafts.nicksucre.com/book/Tracing%20the%20Evolution%20of%20Modern%20Psychoanalytic%20Thought%20From%20Freud%20to%20Post%20Freudian%20Perspectives.pdf)Freudian Perspectives**

Psychoanalysis, once considered a radical concept, has profoundly shaped our understanding of the human mind and behavior. The term "modern psychoanalysis" encompasses the...